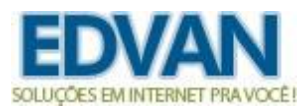

## **Teste de Conectividade – Addon Notifica WHMCS – v6.0**

A partir da **v6.0** disponibilizamos um recurso para verificar a conexão entre o **Addon Notifica WHMCS** x **API Notifica** assim caso ocorra algum problema de sessão o administrador receberá um email informativo, conforme exemplo:

- 1) Último número registrado na API;
- 2) Link direto para leitura de um novo qrcode;
- 3) Obter suporte técnico em caso de problemas.

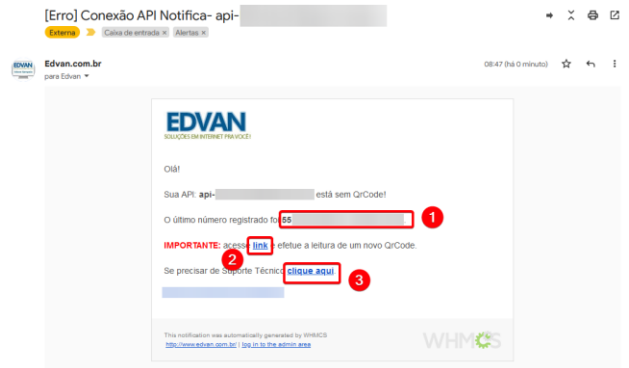

## **Requisitos:**

- Está em um grupo (regras administrativas do WHMCS) que esteja com a opção **System Emails** (emails do sistema) habilitado.

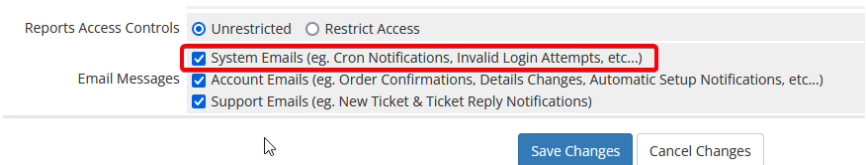

- Configurar um agendamento (cron) para possibilitar a verificação, sugestão **1x** por hora, utilizando o comando:

wget -O /dev/null https://**seuwhmcs.com**/modules/addons/notifica/conecta.php

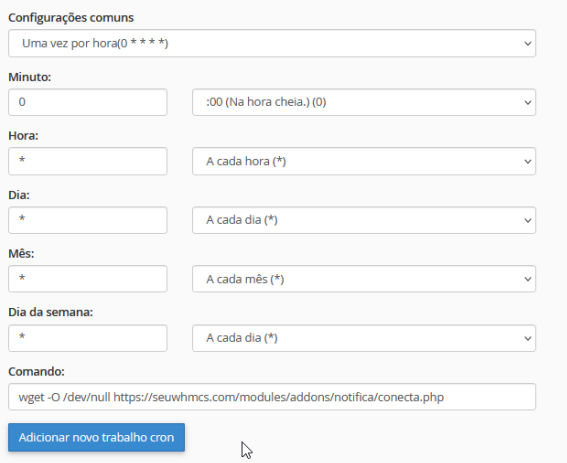

Substitua **seuwhmcs.com** pela URL do seu WHMCS.

Pronto, a cada 1h será verificado se sua API está conectada, caso não esteja você será notificado até que efetue uma nova conexão.

**Tem dúvidas?** Acesse o link **<https://edvan.com.br/SuporteNotifica>**